# **Jasper Reports Developer Interview Questions And Answers Guide.**

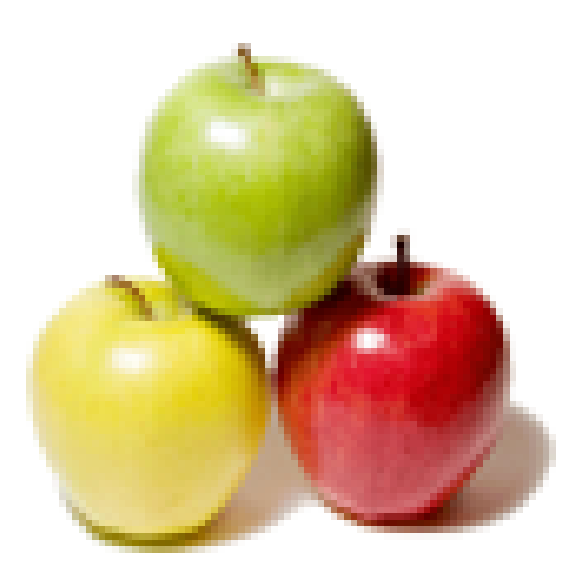

# **Global Guideline.**

**https://globalguideline.com/**

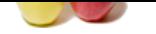

# **Jasper Reports Developer Job Interview Preparation Guide.**

#### **Question # 1**

How the Observer and Observable used in Java Programming?

#### **Answer:-**

Objects that subclass the Observable class maintain a list of observers. When an Observable object is updated it invokes the update() method of each of its observers to notify the observers that it has changed state. The Observer interface is implemented by objects that observe Observable objects. **Read More Answers.**

# **Question # 2**

Described about synchronization and why is it important in Java Programming?

#### **[Answer:-](https://globalguideline.com/interview/question/How_the_Observer_and_Observable_used_in_Java_Programming)**

**Reports Developer Job Interview Preparation Guideline .**<br>Servable used in Java Programming?<br>
Sheervable cluss maintain a list of observers. When an Observable object is updated it invokes the updated or method of each of With respect to multithreading, synchronization is the capability to control the access of multiple threads to shared resources. Without synchronization, it is possible for one thread to modify a shared object while another thread is in the process of using or updating that object's value. This often causes dirty data and leads to significant errors.

#### **Read More Answers.**

#### **Question # 3**

What are synchronized methods and tell me about the synchronized statements in Java Programming?

#### **[Answer:-](https://globalguideline.com/interview/question/Described_about_synchronization_and_why_is_it_important_in_Java_Programming)**

Synchronized methods are methods that are used to control access to an object. A thread only executes a synchronized method after it has acquired the lock for the method's object or class. Synchronized statements are similar to synchronized methods. A synchronized statement can only be executed after a thread has acquired the lock for the object or class referenced in the synchronized statement.

#### **Read More Answers.**

#### **Question # 4**

Which three ways in which thread can enter the waiting state in Java Programming?

#### **[Answer:-](https://globalguideline.com/interview/question/What_are_synchronized_methods_and_tell_me_about_the_synchronized_statements_in_Java_Programming)**

A thread can enter the waiting state by invoking its sleep() method, by blocking on I/O, by unsuccessfully attempting to acquire an object's lock, or by invoking an object's wait() method. It can also enter the waiting state by invoking its (deprecated) suspend() method. **Read More Answers.**

#### **Question # 5**

Can lock be acquired on a class in Java Programming?

#### **[Answer:-](https://globalguideline.com/interview/question/Which_three_ways_in_which_thread_can_enter_the_waiting_state_in_Java_Programming)**

Yes, a lock can be acquired on a class. This lock is acquired on the class's Class object.

#### **Read More Answers.**

#### **Question # 6**

What is new with the stop(), suspend() and resume() methods in JDK 1.2?

#### **[Answer:-](https://globalguideline.com/interview/question/Can_lock_be_acquired_on_a_class_in_Java_Programming)**

The stop(), suspend() and resume() methods have been deprecated in JDK 1.2. **Read More Answers.**

#### **Question # 7**

What is preferred size of a component in Java Programming?

#### **[Answer:-](https://globalguideline.com/interview/question/What_is_new_with_the_stop_suspend_and_resume_methods_in_JDK_12)**

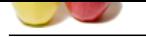

[The preferred](https://globalguideline.com/interview_questions/) [size of a component is the minimum component size that will allow the component to display norma](https://globalguideline.com/interview/questions/Jasper_Reports_Developer)lly. **Read More Answers** 

# **Question # 8**

Which containers use the FlowLayout as their default layout in Java Programming?

#### **[Answer:-](https://globalguideline.com/interview/question/What_is_preferred_size_of_a_component_in_Java_Programming)**

The Panel and Applet classes use the FlowLayout as their default layout. **Read More Answers.**

#### **Question # 9**

Which method is used to specify container's layout in Java Programming?

#### **[Answer:-](https://globalguideline.com/interview/question/Which_containers_use_the_FlowLayout_as_their_default_layout_in_Java_Programming)**

The setLayout() method is used to specify a container's layout in Java Programming. **Read More Answers.**

#### **Question # 10**

Described the Collections API in Java Programming?

#### **[Answer:-](https://globalguideline.com/interview/question/Which_method_is_used_to_specify_containers_layout_in_Java_Programming)**

The Collections API is a set of classes and interfaces that support operations on collections of objects. **Read More Answers.**

#### **Question # 11**

Which containers use border layout as their default layout?

#### **[Answer:-](https://globalguideline.com/interview/question/Described_the_Collections_API_in_Java_Programming)**

The window, Frame and Dialog classes use a border layout as their default layout in Java Programming.

**Read More Answers.**

#### **Question # 12**

How Java handle integer overflows and underflows?

#### **[Answer:-](https://globalguideline.com/interview/question/Which_containers_use_border_layout_as_their_default_layout)**

It uses those low order bytes of the result that can fit into the size of the type allowed by the operation. **Read More Answers.**

#### **Question # 13**

Described the list interface in Java Programming?

#### **[Answer:-](https://globalguideline.com/interview/question/How_Java_handle_integer_overflows_and_underflows)**

The List interface provides support for ordered collections of objects.

#### **Read More Answers.**

#### **Question # 14**

Which state does thread enter when it terminates its processing in Java Programming?

#### **[Answer:-](https://globalguideline.com/interview/question/Described_the_list_interface_in_Java_Programming)**

When a thread terminates its processing, it enters the dead state. **Read More Answers.**

#### **Question # 15**

Suppose if method is declared as protected, where may method be accessed in Java Programming?

#### **[Answer:-](https://globalguideline.com/interview/question/Which_state_does_thread_enter_when_it_terminates_its_processing_in_Java_Programming)**

A protected method may only be accessed by classes or interfaces of the same package or by subclasses of the class in which it is declared. **Read More Answers.**

#### **Question # 16**

Define Vector class in Java Programming?

#### **[Answer:-](https://globalguideline.com/interview/question/Suppose_if_method_is_declared_as_protected_where_may_method_be_accessed_in_Java_Programming)**

The Vector class in Java Programming provides the capability to implement a growable array of objects. **Read More Answers.**

#### **Question # 17**

How many bits are used to represent Unicode, ASCII, UTF-16, and UTF-8 characters in Java Programming?

#### **[Answer:-](https://globalguideline.com/interview/question/Define_Vector_class_in_Java_Programming)**

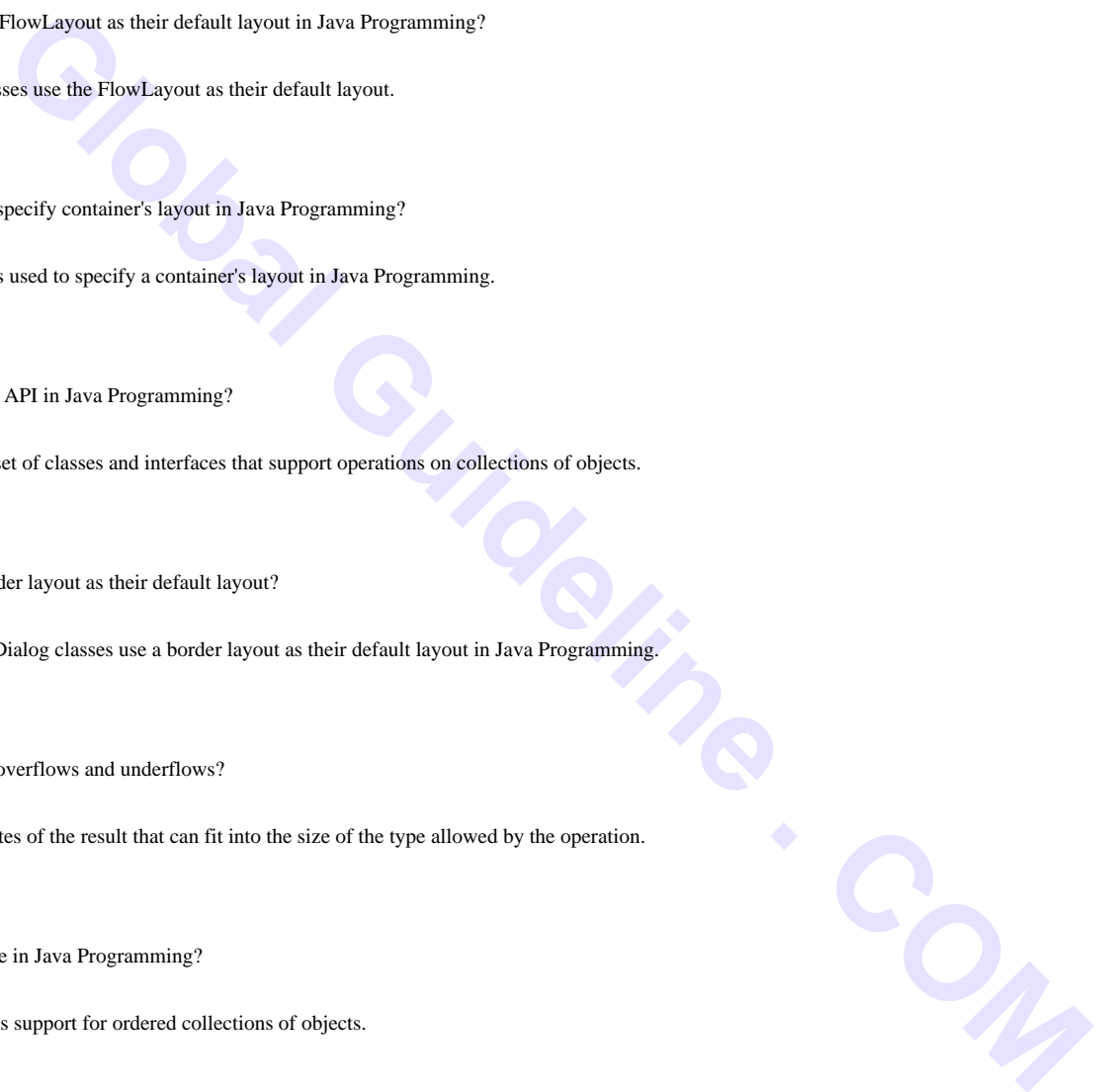

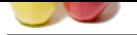

[Unicode requ](https://globalguideline.com/interview_questions/)ires 16 bits and ASCII require 7 bits. Although the ASCII character set uses only 7 bits, it is usually represented as 8 bits. UTF-8 represents characters using 8, 16, an[d 18 bit patterns. UTF-16 uses 16-bit and larger bit patterns.](https://globalguideline.com/interview/questions/Jasper_Reports_Developer) **Read More Answers.**

# **Question # 18**

What modifiers may be used with inner class that is a member of an outer class in Java Programming?

#### **[Answer:-](https://globalguideline.com/interview/question/How_many_bits_are_used_to_represent_Unicode_ASCII_UTF-16_and_UTF-8_characters_in_Java_Programming)**

A (non-local) inner class may be declared as public, protected, private, static, final, or abstract.

# **Read More Answers.**

**Question # 19**

Explain the difference between yielding and sleeping in Java Programming?

#### **[Answer:-](https://globalguideline.com/interview/question/What_modifiers_may_be_used_with_inner_class_that_is_a_member_of_an_outer_class_in_Java_Programming)**

**Glidely**<br>Considered. Compare . Compare . Compare . Compare . Compare . Compare . Compare . Compare . Compare . Compare . Compare . Compare . Compare . Compare . Compare . Compare . Compare . Compare . Compare . Compare . When a task invokes its yield() method, it returns to the ready state. When a task invokes its sleep() method, it returns to the waiting state. **Read More Answers.**

# **Question # 20**

Define transient variable?

#### **[Answer:-](https://globalguideline.com/interview/question/Explain_the_difference_between_yielding_and_sleeping_in_Java_Programming)**

A transient variable is a variable that may not be serialized. **Read More Answers.**

### **Question # 21**

Define wrapped classes in Java Programming?

#### **[Answer:-](https://globalguideline.com/interview/question/Define_transient_variable)** Wrapped classes are classes that allow primitive types to be accessed as objects. **Read More Answers.**

**Question # 22** Is the size of keyword in Java Programming?

#### **[Answer:-](https://globalguideline.com/interview/question/Define_wrapped_classes_in_Java_Programming)** The sizeof operator is not a keyword in Java Programming. **Read More Answers.**

### **Question # 23**

Described about native method in Java Programming?

#### **[Answer:-](https://globalguideline.com/interview/question/Is_the_size_of_keyword_in_Java_Programming)**

A native method is a method that is implemented in a language other than Java. **Read More Answers.**

#### **Question # 24** How to write loop indefinitely in Java Programming?

**[Answer:](https://globalguideline.com/interview/question/Described_about_native_method_in_Java_Programming)** for(;;)-for loop; while(true)-always true, etc. **Read More Answers.**

# **Question # 25**

Name the component subclasses that support painting in Java Programming?

#### **[Answer:-](https://globalguideline.com/interview/question/How_to_write_loop_indefinitely_in_Java_Programming)** The Canvas, Frame, Panel, and Applet classes support painting. **Read More Answers.**

#### **Question # 26**

Described the purpose of finalization in Java Programming?

#### **[Answer:-](https://globalguideline.com/interview/question/Name_the_component_subclasses_that_support_painting_in_Java_Programming)**

The purpose of finalization is to give an unreachable object the opportunity to perform any cleanup processing before the object is garbage collected. **Read More Answers.**

#### **Question # 27**

Which class is superclass for the every class in Java Programming?

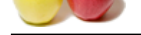

# **Answer:-**

[Object class](https://globalguideline.com/interview_questions/) is [the superclass for every class in Java Programming.](https://globalguideline.com/interview/questions/Jasper_Reports_Developer) **Read More Answers.**

### **Question # 28**

Can anonymous class be declared as implementing an interface and extending class in Java Programming?

#### **[Answer:-](https://globalguideline.com/interview/question/Which_class_is_superclass_for_the_every_class_in_Java_Programming)**

An anonymous class may implement an interface or extend a superclass, but may not be declared to do both.

# **Read More Answers.**

#### **Question # 29**

Which invokes thread's run() method in Java Programming?

#### **[Answer:-](https://globalguideline.com/interview/question/Can_anonymous_class_be_declared_as_implementing_an_interface_and_extending_class_in_Java_Programming)**

After a thread is started, via its start() method or that of the Thread class, the JVM invokes the thread's run() method when the thread is initially executed. **Read More Answers.**

#### **Question # 30**

Described SimpleTimeZone class in Java Programming?

#### **[Answer:-](https://globalguideline.com/interview/question/Which_invokes_threads_run_method_in_Java_Programming)**

The SimpleTimeZone class provides support for a Gregorian calendar in Java Programming. **Read More Answers.**

#### **Question # 31**

Described GregorianCalendar class in Java Programming?

#### **[Answer:-](https://globalguideline.com/interview/question/Described_SimpleTimeZone_class_in_Java_Programming)**

The GregorianCalendar provides support for traditional Western calendars in Java Programming.

**Read More Answers.**

#### **Question # 32**

Described the Properties class in Java Programming?

#### **[Answer:-](https://globalguideline.com/interview/question/Described_GregorianCalendar_class_in_Java_Programming)**

Inclement an interface or extend a superclass, but may not be declared to do both.<br> **Global Guideline Control of the active of the computational Culture Control Culture Control of the act of the Theoretical Guideline Contr** The properties class is a subclass of Hashtable that can be read from or written to a stream. It also provides the capability to specify a set of default values to be used. **Read More Answers.**

#### **Question # 33**

Which Container method is used to cause the container to be laid out and redisplayed in Java Programming?

#### **[Answer:-](https://globalguideline.com/interview/question/Described_the_Properties_class_in_Java_Programming)**

validate(); Container method is used to cause a container to be laid out and redisplayed in Java Programming. **Read More Answers.**

#### **Question # 34**

Define the purpose of the System class in Java Programming?

#### **[Answer:-](https://globalguideline.com/interview/question/Which_Container_method_is_used_to_cause_the_container_to_be_laid_out_and_redisplayed_in_Java_Program)**

The purpose of the System class is to provide access to system resources in Java Programming.

**Read More Answers.**

#### **Question # 35**

Described the purpose of the Runtime class in Java Programming?

#### **[Answer:-](https://globalguideline.com/interview/question/Define_the_purpose_of_the_System_class_in_Java_Programming)**

The purpose of the Runtime class is to provide access to the Java runtime system in Java Programming. **Read More Answers.**

#### **Question # 36**

Define Locale class in Java Programming?

#### **[Answer:-](https://globalguideline.com/interview/question/Described_the_purpose_of_the_Runtime_class_in_Java_Programming)**

The Locale class is used to tailor program output to the conventions of a particular geographic, political, or cultural region.

**Read More Answers.**

#### **Question # 37**

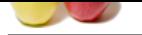

[What is final](https://globalguideline.com/interview_questions/)ly [clause of a try-catch-finally statement in Java Programming?](https://globalguideline.com/interview/questions/Jasper_Reports_Developer)

#### **Answer:-**

The finally clause is used to provide the capability to execute code no matter whether or not an exception is thrown or caught.

#### **Read More Answers**

#### **Question # 38**

Explain the purpose of the wait(), notify(), and notifyAll() methods in Java Programming?

#### **[Answer:-](https://globalguideline.com/interview/question/What_is_finally_clause_of_a_try-catch-finally_statement_in_Java_Programming)**

The wait(),notify(), and notifyAll() methods are used to provide an efficient way for threads to communicate each other in Java Programming. **Read More Answers.**

# **Question # 39**

Which must a class do to implement an interface in Java Programming?

#### **[Answer:-](https://globalguideline.com/interview/question/Explain_the_purpose_of_the_wait_notify_and_notifyAll_methods_in_Java_Programming)**

It must provide all of the methods in the interface and identify the interface in its implements clause.

#### **Read More Answers.**

#### **Question # 40**

Define high-level thread states in Java Programming?

#### **[Answer:-](https://globalguideline.com/interview/question/Which_must_a_class_do_to_implement_an_interface_in_Java_Programming)**

The high-level thread states are ready, running, waiting, and dead. **Read More Answers.**

#### **Question # 41**

Described the abstract method in Java Programming?

#### **[Answer:-](https://globalguideline.com/interview/question/Define_high-level_thread_states_in_Java_Programming)**

Read More Answers.<br> **Question # 41**<br>
Described the abstract method in Java Programming?<br>
Answer:-<br>
An abstract method is a method whose implementation is deferred to a subclass in Java Programming.

### **Read More Answers.**

#### **Question # 42**

What is object's lock and does object's have locks in Java Programming?

#### **[Answer:-](https://globalguideline.com/interview/question/Described_the_abstract_method_in_Java_Programming)**

**Solution** and the set of the set of the set of the set of the set of the set of the set of the set of the set of the set of the set of the set of the set of the set of the set of the set of the set of the set of the set o An object's lock is a mechanism that is used by multiple threads to obtain synchronized access to the object. A thread may execute a synchronized method of an object only after it has acquired the object's lock. All objects and classes have locks. A class's lock is acquired on the class's Class object.

### **Read More An**

#### **Question # 43**

Explain the difference between static and a non-static inner class in Java Programming?

#### **[Answer:-](https://globalguideline.com/interview/question/What_is_objects_lock_and_does_objects_have_locks_in_Java_Programming)**

static and a non-static inner class in Java Programming

**Read More Answers.**

#### **Question # 44**

Please explain the difference between Window and a Frame in Java Programming?

#### **[Answer:-](https://globalguideline.com/interview/question/Explain_the_difference_between_static_and_a_non-static_inner_class_in_Java_Programming)**

The Frame class extends Window to define a main application window that can have a menu bar.

#### **Read More Answers.**

#### **Question # 45**

Can an object reference be cast to an interface reference in Java Programming?

#### **[Answer:-](https://globalguideline.com/interview/question/Please_explain_the_difference_between_Window_and_a_Frame_in_Java_Programming)**

An object reference be cast to an interface reference when the object implements the referenced interface. **Read More Ans** 

#### **Question # 46**

Which package has light weight components?

#### **[Answer:-](https://globalguideline.com/interview/question/Can_an_object_reference_be_cast_to_an_interface_reference_in_Java_Programming)**

javax.Swing package. All components in Swing, except JApplet, JDialog, JFrame and JWindow are lightweight components in Java Programming. **Read More Answers.**

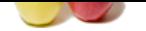

#### **[Question #](https://globalguideline.com/interview_questions/) 47**

Described pee[rless components?](https://globalguideline.com/interview/questions/Jasper_Reports_Developer)

#### **Answer:-**

The peerless components are called light weight components.

**Read More Answers.**

#### **Question # 48**

Please explain the difference between Font and FontMetrics classes in Java Programming?

#### **[Answer:-](https://globalguideline.com/interview/question/Described_peerless_components)**

The FontMetrics class is used to define implementation-specific properties, such as ascent and descent, of a Font object.

# **Read More Answers.**

#### **Question # 49**

What when a thread cannot acquire a lock on an object in Java Programming?

#### **[Answer:-](https://globalguideline.com/interview/question/Please_explain_the_difference_between_Font_and_FontMetrics_classes_in_Java_Programming)**

If a thread attempts to execute a synchronized method or synchronized statement and is unable to acquire an object's lock, it enters the waiting state until the lock becomes available.

**Read More Answers.**

#### **Question # 50**

Suppose if a class is declared without any access modifiers, where may the class be accessed in Java Programming?

#### **[Answer:-](https://globalguideline.com/interview/question/What_when_a_thread_cannot_acquire_a_lock_on_an_object_in_Java_Programming)**

A class that is declared without any access modifiers is said to have package or friendly access. This means that the class can only be accessed by other classes and interfaces that are defined within the same package.

#### **Read More Answers.**

#### **Question # 51**

How elements of a GridBagLayout organized in Java Programming?

#### **[Answer:-](https://globalguideline.com/interview/question/Suppose_if_a_class_is_declared_without_any_access_modifiers_where_may_the_class_be_accessed_in_Java_)**

are cause agan weight components.<br>
The between Fort and FontMetrics classes in Java Programming?<br>
Stated for define implementation-specific properties, such as ascent and descent, of a Font object.<br>
A acquire a fack on an The elements of a GridBagLayout are organized according to a grid. However, the elements are of different sizes and may occupy more than one row or column of the grid. In addition, the rows and columns may have different sizes.

#### **Read More Answers.**

#### **Question # 52**

What advantages do Java's layout managers provide over traditional windowing systems?

#### **[Answer:-](https://globalguideline.com/interview/question/How_elements_of_a_GridBagLayout_organized_in_Java_Programming)**

Java uses layout managers to lay out components in a consistent manner across all windowing platforms. Since Java's layout managers aren't tied to absolute sizing and positioning, they are able to accommodate platform-specific differences among windowing systems.

#### **Read More Answers**

#### **Question # 53**

What are problems faced by Java programmers who don't use layout managers?

#### **[Answer:-](https://globalguideline.com/interview/question/What_advantages_do_Javas_layout_managers_provide_over_traditional_windowing_systems)**

Without layout managers, Java programmers are faced with determining how their GUI will be displayed across multiple windowing systems and finding a common sizing and positioning that will work within the constraints imposed by each windowing system. **Read More Answers.**

# **Question # 54**

Does garbage collection guarantee that program will not run out of memory?

#### **[Answer:-](https://globalguideline.com/interview/question/What_are_problems_faced_by_Java_programmers_who_dont_use_layout_managers)**

No, it doesn't. It is possible for programs to use up memory resources faster than they are garbage collected. It is also possible for programs to create objects that are not subject to garbage collection.

#### **Read More Answers.**

#### **Question # 55**

Explain the difference between preemptive scheduling and time slicing in Java Programming?

#### **[Answer:-](https://globalguideline.com/interview/question/Does_garbage_collection_guarantee_that_program_will_not_run_out_of_memory)**

Under preemptive scheduling, the highest priority task executes until it enters the waiting or dead states or a higher priority task comes into existence. Under time slicing, a task executes for a predefined slice of time and then reenters the pool of ready tasks. The scheduler then determines which task should execute next, based on priority and other factors.

**Read More Answers.**

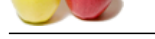

#### **[Question #](https://globalguideline.com/interview_questions/) 56**

Explain the dif[ference between Boolean & operator and the && operator in Java Programming?](https://globalguideline.com/interview/questions/Jasper_Reports_Developer)

#### **Answer:-**

If an expression involving the Boolean & operator is evaluated, both operands are evaluated. Then the & operator is applied to the operand. When an expression involving the && operator is evaluated, the first operand is evaluated. If the first operand returns a value of true then the second operand is evaluated. The && operator is then applied to the first and second operands. If the first operand evaluates to false, the evaluation of the second operand is skipped. Operator & has no chance to skip both sides evaluation and && operator does. If asked why, give details as above.

# **Read More An**

#### **Question # 57**

Do heavy weight components mean in Java Programming?

#### **[Answer:-](https://globalguideline.com/interview/question/Explain_the_difference_between_Boolean__operator_and_the__operator_in_Java_Programming)**

**Glimal Guide . Com** Heavy weight components like Abstract Window Toolkit (AWT), depend on the local windowing toolkit. For example, java.awt.Button is a heavy weight component, when it is running on the Java platform for Unix platform, it maps to a real Motif button. In this relationship, the Motif button is called the peer to the java.awt.Button. If you create two Buttons, two peers and hence two Motif Buttons are also created. The Java platform communicates with the Motif Buttons using the Java Native Interface. For each and every component added to the application, there is an additional overhead tied to the local windowing system, which is why these components are called heavyweight.

#### **Read More Answers.**

# **Computer Programming Most Popular Interview Topics.**

- 1 : PHP Frequently Asked Interview Questions and Answers Guide.
- 2 : C++ Programming Frequently Asked Interview Questions and Answers Guide.
- 3 : [C Programming Frequently Asked Interview Questions and Answ](https://globalguideline.com/interview/questions/Basic_and_Advance_PHP_Programming_Interview_Questions_and_An)ers Guide.
- 4 : [Software engineering Frequently Asked Interview Questions and Answers Guid](https://globalguideline.com/interview/questions/C_puls_plus_Programming)e.
- 5 : [Cobol Frequently Asked Interview Questions and Answers Guide.](https://globalguideline.com/interview/questions/Basic_and_Advance_C_Programming_Interview_Questions)
- 6 : [Visual Basic \(VB\) Frequently Asked Interview Questions and Answers Guide.](https://globalguideline.com/interview/questions/Software_engineering_Interview_Questions_and_Answers_)
- 7 : [Socket Programming Frequently Asked Interview Questions and A](https://globalguideline.com/interview/questions/Cobol_Interview_Questions_and_Answers_)nswers Guide.
- 8 : [Perl Programming Frequently Asked Interview Questions and Answers Guide.](https://globalguideline.com/interview/questions/Visual_Basic_Interview_Questions_and_Answers_)
- 9 : [VBA Frequently Asked Interview Questions and Answers Guide.](https://globalguideline.com/interview/questions/Socket_Programming)
- 10 [: OOP Frequently Asked Interview Questions and Answers Guide.](https://globalguideline.com/interview/questions/Perl_Programming_Interview_Questions_and_Answers)

# **About Global Guideline.**

**Global Guideline** is a platform to develop your own skills with thousands of job interview questions and web tutorials for fresher's and experienced candidates. These interview questions and web tutorials will help you strengthen your technical skills, prepare for the interviews and quickly revise the concepts. Global Guideline invite you to unlock your potentials with thousands of **Interview Questions with Answers** and much more. Learn the most common technologies at Global Guideline. We will help you to explore the resources of the World Wide Web and develop your own skills from the basics to the advanced. Here you will learn anything quite easily and you will really enjoy while [learning. Global Guideline](https://globalguideline.com/interviews) will help you to become a professional and Expert, well pr[epared for](https://globalguideline.com/interviews) the future.

\* This PDF was generated from https://GlobalGuideline.com at **November 29th, 2023**

\* If any answer or question is incorrect or inappropriate or you have correct answer or you found any problem in this document then d[on](https://globalguideline.com/interviews)'[t hesitate feel free and e-m](https://globalguideline.com/interviews)ail us we will fix it.

You can follow us on FaceBook for latest Jobs, Updates and other interviews material. www.facebook.com/InterviewQuestionsAnswers

Follow us on Twitter for latest Jobs and interview preparation guides [https://twitter.com/InterviewGuide](https://www.facebook.com/InterviewQuestionsAnswers)

[Best Of Luck.](https://twitter.com/GlobalGuideLine)

Global Guideline Team https://GlobalGuideline.com Info@globalguideline.com